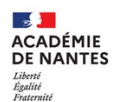

## **Console d'administration**

## Relancer les utilisateurs dont le compte n'est pas activé

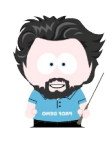

L'administrateur ou l'administratrice e-primo (généralement, le directeur ou la directrice) peut connaître le nombre de comptes activés sur l'espace e-primo de son école, et les trier par profil. Il lui est possible de relancer par mail les utilisateurs dont le compte n'est pas activé.

## **Statistiques des comptes activés :**

**1** Aller dans la Console d'administration d'e-primo (Mes Applis). Cliquer sur « Gérer mon établissement ». L'onglet « Informations » affiche les statistiques d'utilisateurs activés en fonction de leur profil.

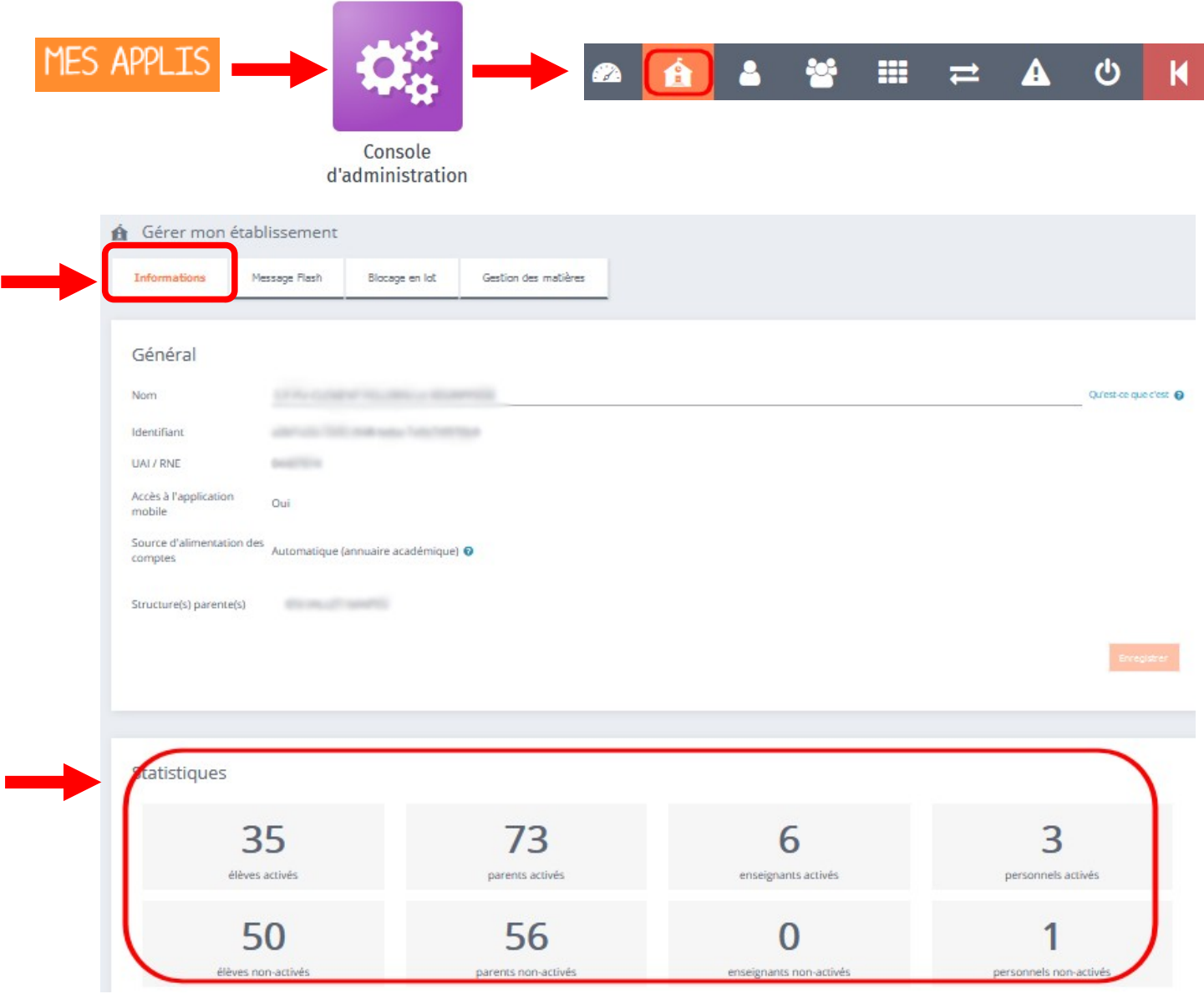

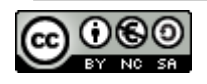

## **Relance des utilisateurs :**

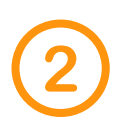

Dans la Console d'administration, cliquer sur « Imports / Exports ». Choisir l'onglet « Publipostage des comptes ». La liste des utilisateurs de l'école s'affiche.

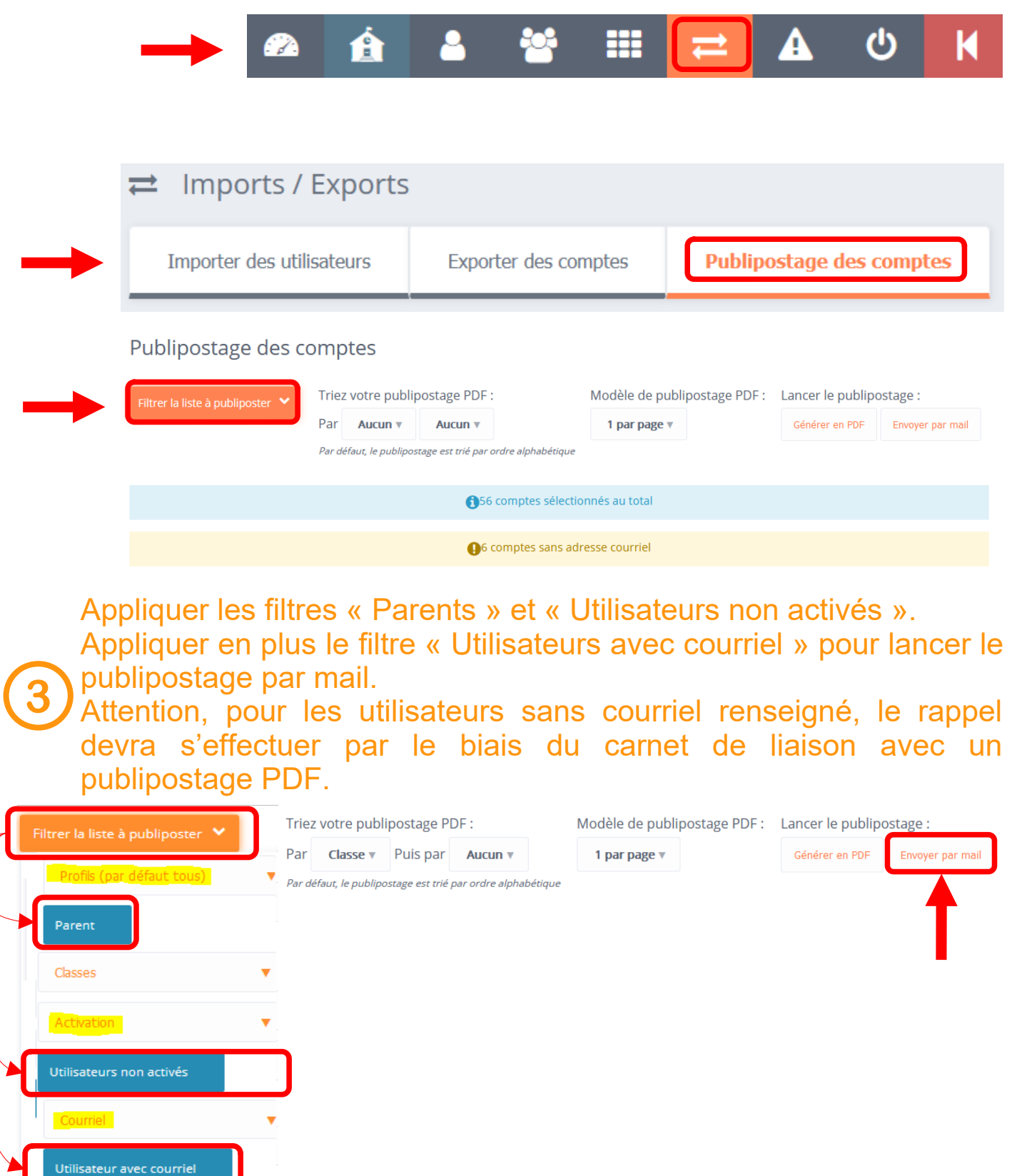

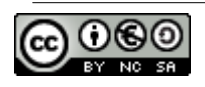